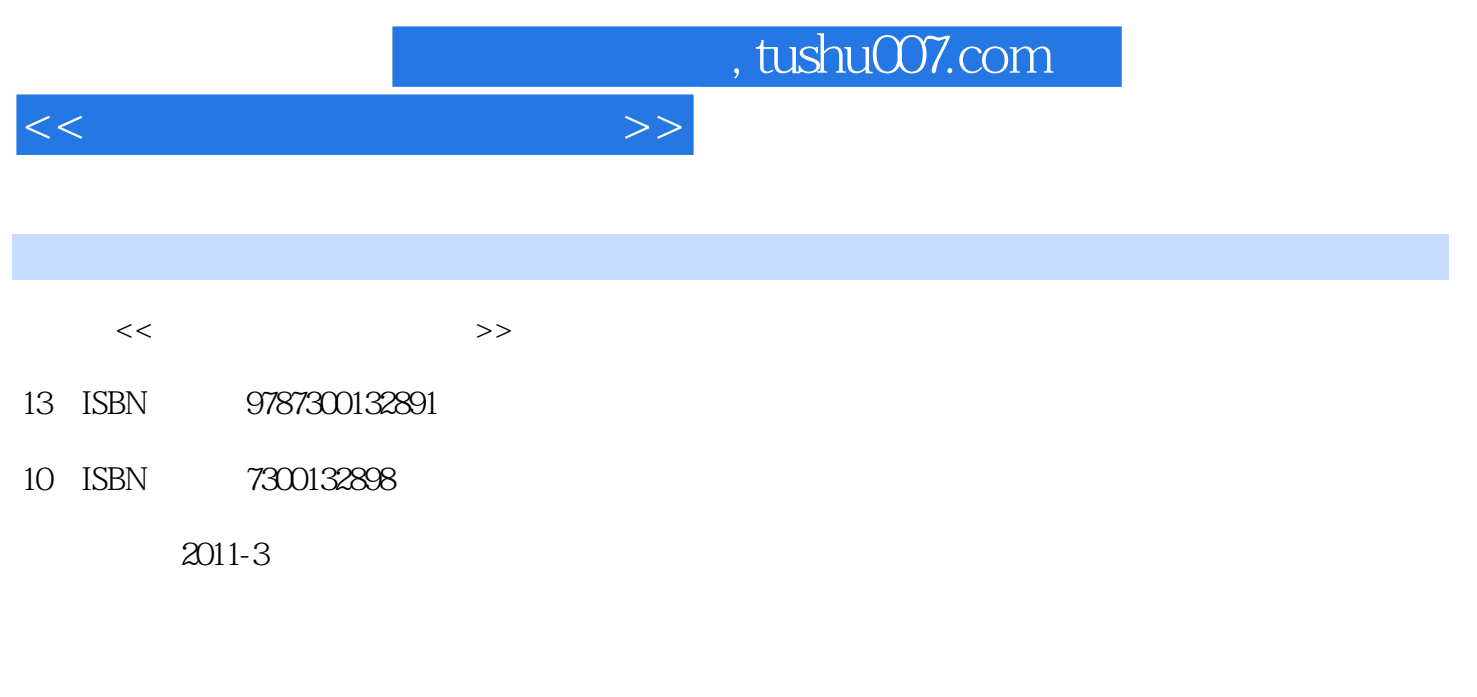

页数:265

PDF

更多资源请访问:http://www.tushu007.com

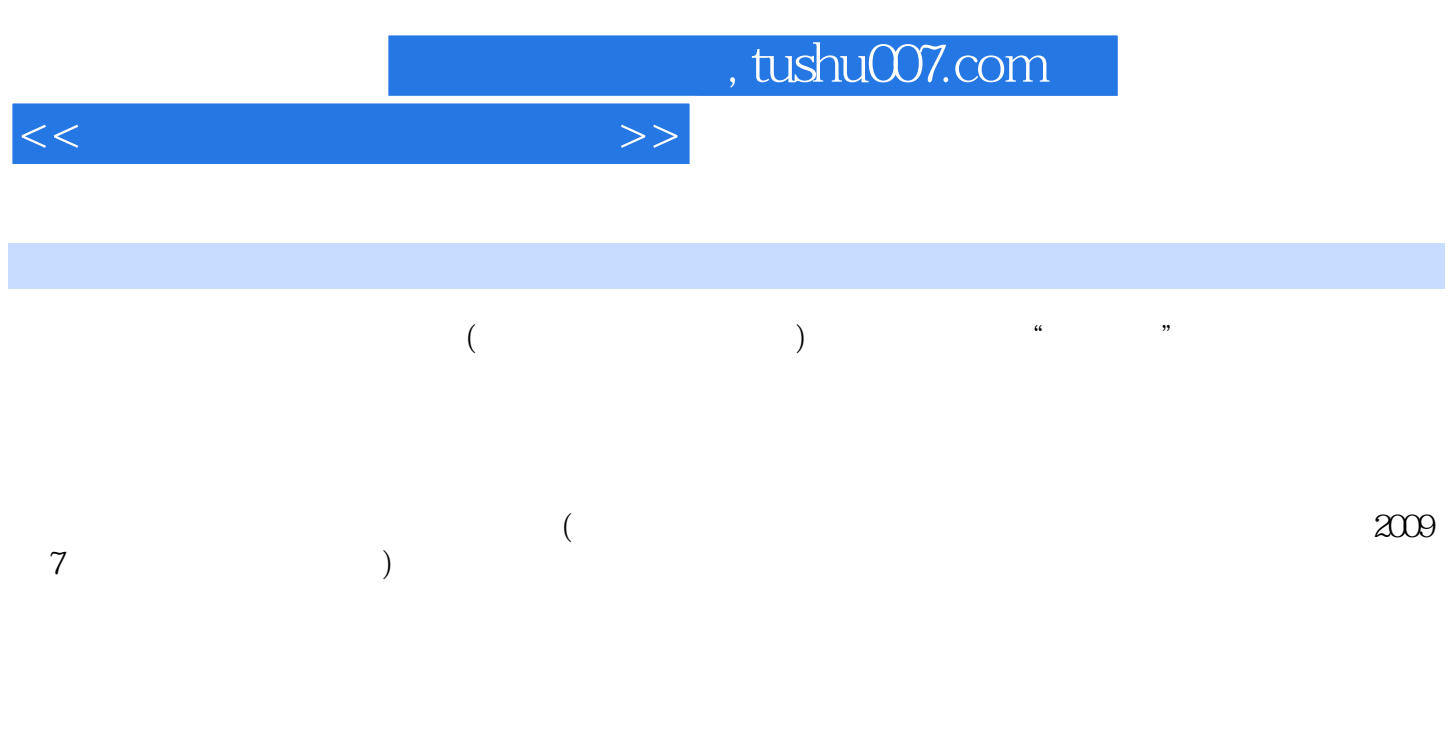

 $($  $(\text{www.~rdjg..com.~cn})$  $\mu$  , we have the contract of  $\alpha$  excellent  $\alpha$  excellent  $\alpha$  excellent  $\alpha$ 

 $\frac{a}{\sqrt{a}}$  , we can also see Excel

 $\mathcal{R}$  , we define the contract of  $\mathcal{R}$ 

, tushu007.com

 $<<$ 

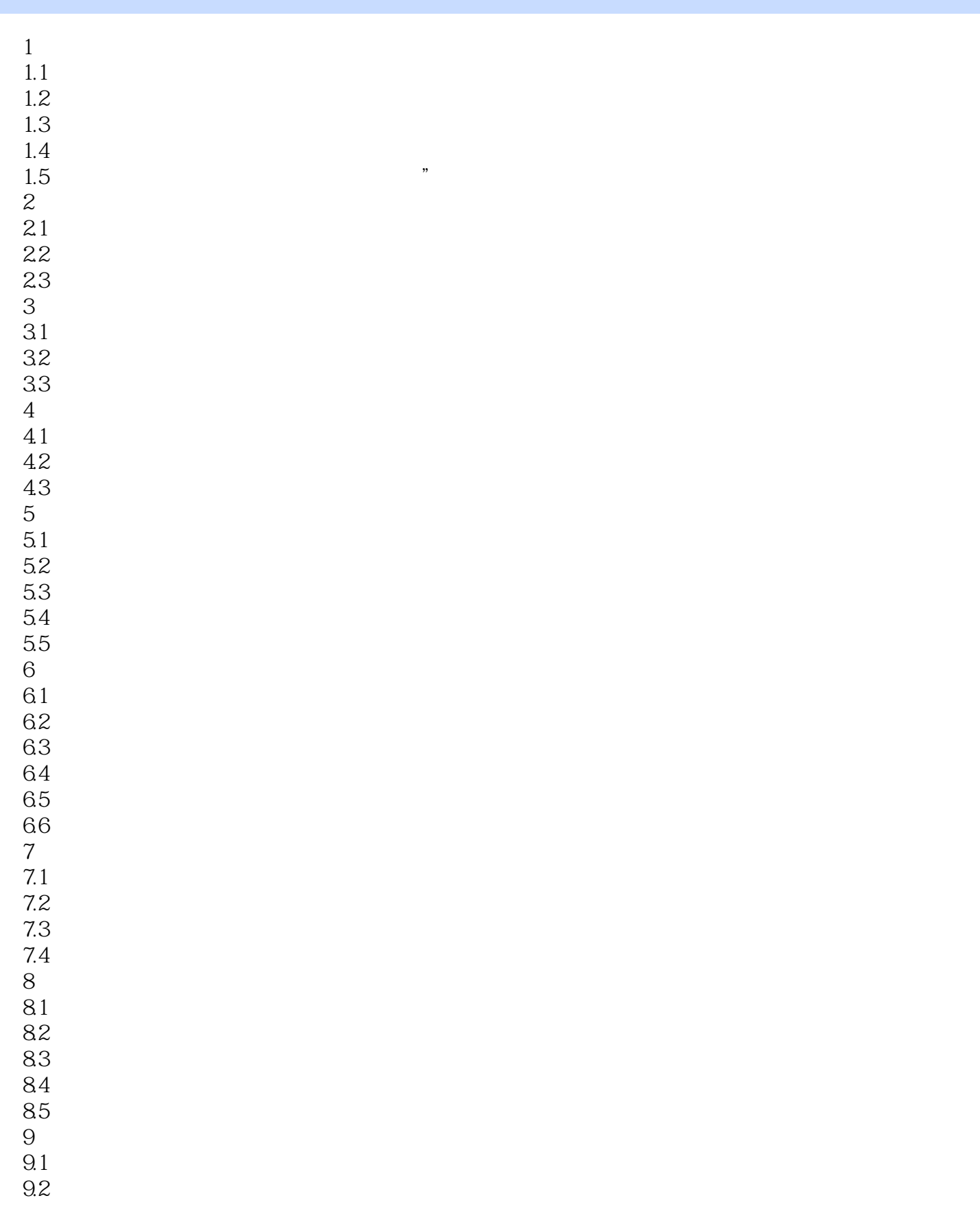

## $,$  tushu007.com

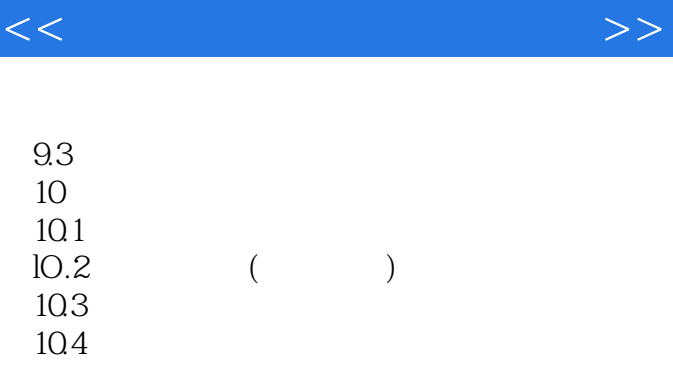

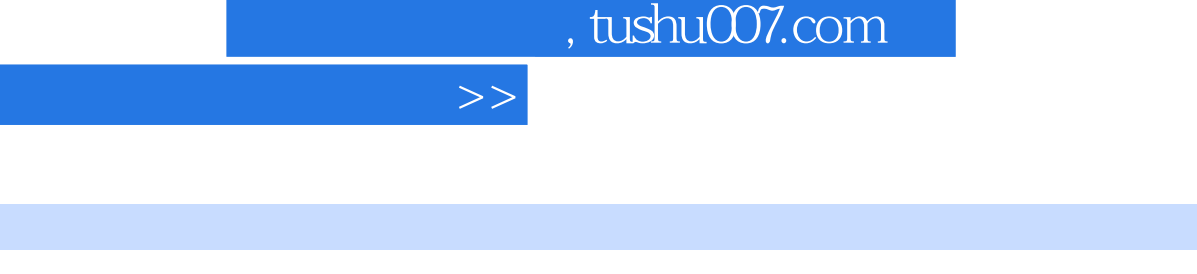

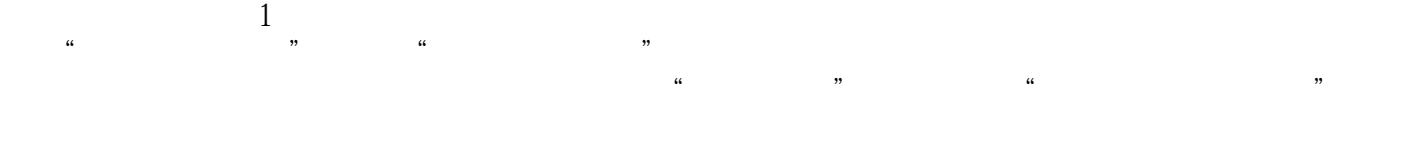

 $<<$ 

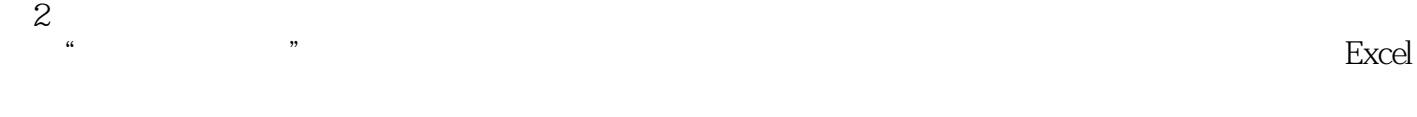

 $\mu$  $\kappa$  and  $\kappa$  and  $\kappa$  and  $\kappa$  and  $\kappa$  and  $\kappa$  and  $\kappa$   $\kappa$   $\kappa$  $\overline{3}$ 

 $\frac{1}{2}$  , and  $\frac{1}{2}$  , and  $\frac{1}{2}$  , and  $\frac{1}{2}$  , and  $\frac{1}{2}$  , and  $\frac{1}{2}$  , and  $\frac{1}{2}$  , and  $\frac{1}{2}$  , and  $\frac{1}{2}$  , and  $\frac{1}{2}$  , and  $\frac{1}{2}$  , and  $\frac{1}{2}$  , and  $\frac{1}{2}$  , and  $\frac{1}{2}$  , a

 $\mathcal{L}$  $4\overline{4}$  $\mu$  , and  $\mu$  , and  $\mu$  , and  $\mu$  , and  $\mu$  , and  $\mu$  , and  $\mu$  , and  $\mu$  , and  $\mu$  , and  $\mu$  , and  $\mu$  , and  $\mu$  , and  $\mu$  , and  $\mu$  , and  $\mu$  , and  $\mu$  , and  $\mu$  , and  $\mu$  , and  $\mu$  , and  $\mu$  , and

excel  $\alpha$  and  $\beta$  , and  $\beta$  , and  $\beta$ 6.存货决策单击主界面中"存货决策"下方的"进入"按钮,进入存货决策模拟实验项目。 在这里分别列出了"模拟实验说明"、"模拟实验示范"、"模拟实验操作"和"模拟实验参考"。

 $\frac{1}{a}$  $\mu$  , and  $\mu$  , and  $\mu$  , and  $\mu$  , and  $\mu$  , and  $\mu$  , and  $\mu$  , and  $\mu$  , and  $\mu$  , and  $\mu$  , and  $\mu$  , and  $\mu$  , and  $\mu$  , and  $\mu$  , and  $\mu$  , and  $\mu$  , and  $\mu$  , and  $\mu$  , and  $\mu$  , and  $\mu$  , and  $\alpha$  and  $\beta$  , and  $\beta$  , and  $\beta$ 

 $\sum_{\alpha}$  $\frac{u}{\sqrt{2\pi}}$ ,  $\frac{v}{\sqrt{2\pi}}$ ,  $\frac{v}{\sqrt{2\pi}}$ 

 $\kappa$  and  $\kappa$  and  $\kappa$  and  $\kappa$  and  $\kappa$  and  $\kappa$  and  $\kappa$ 

 $\mu$ 

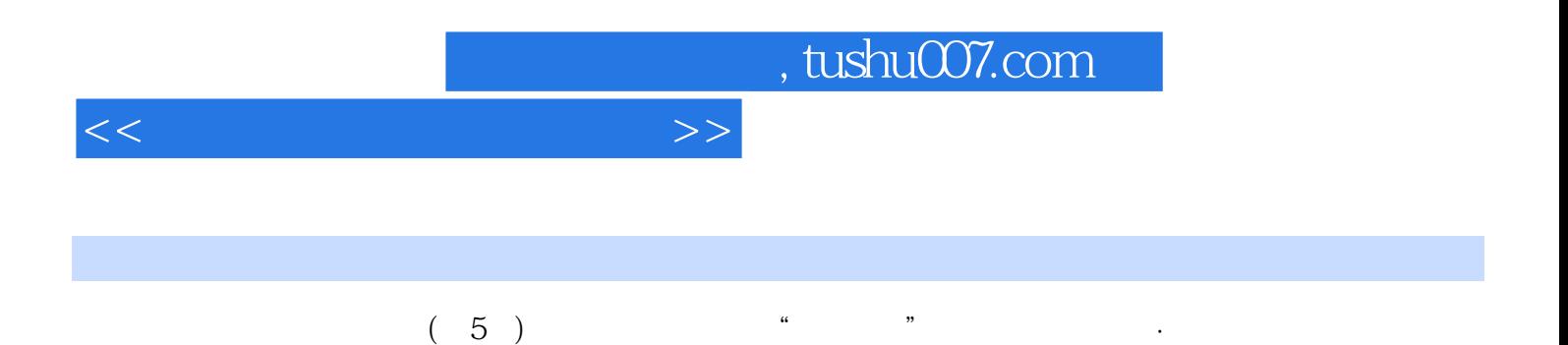

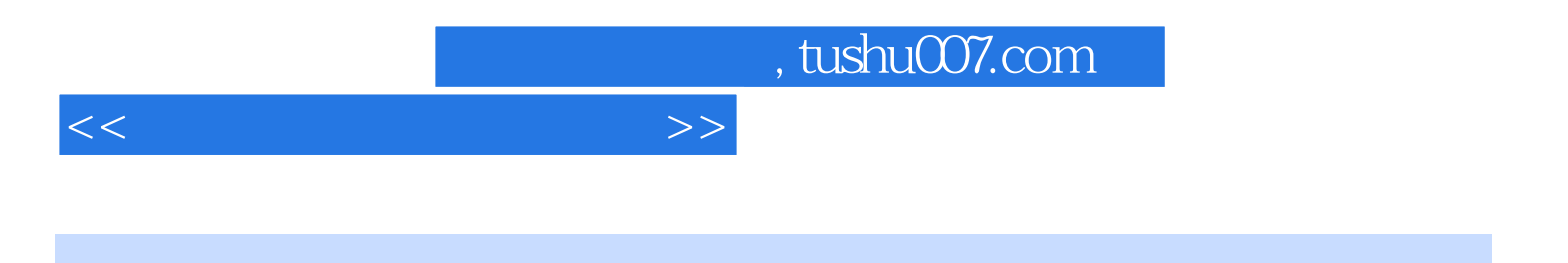

本站所提供下载的PDF图书仅提供预览和简介,请支持正版图书。

更多资源请访问:http://www.tushu007.com